# **ADHÉSION AU RÉSEAU RAFAEL**

**Feuillet blanc à destination du réseau Feuillet rose à conserver par le médecin qui a fait l'examen Feuillet bleu reste dans le classeur de l'enfant** 

### **PARTIE À REMPLIR PAR LES PARENTS**

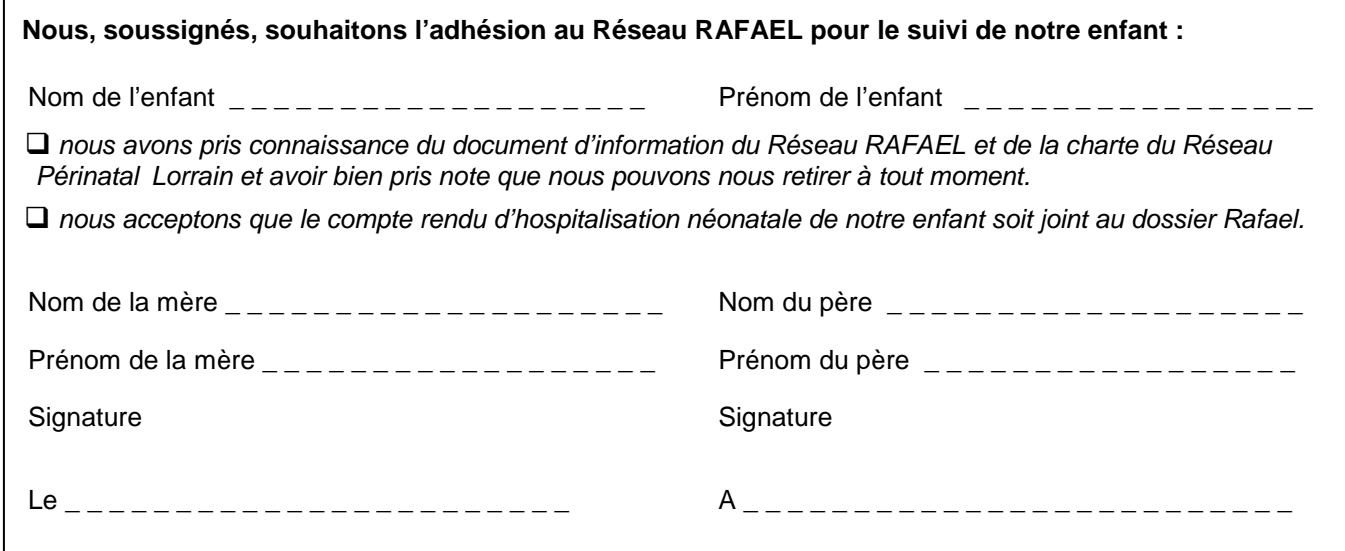

# **PARTIE À REMPLIR PAR LE MÉDECIN DU SERVICE DE NÉONATALOGIE**

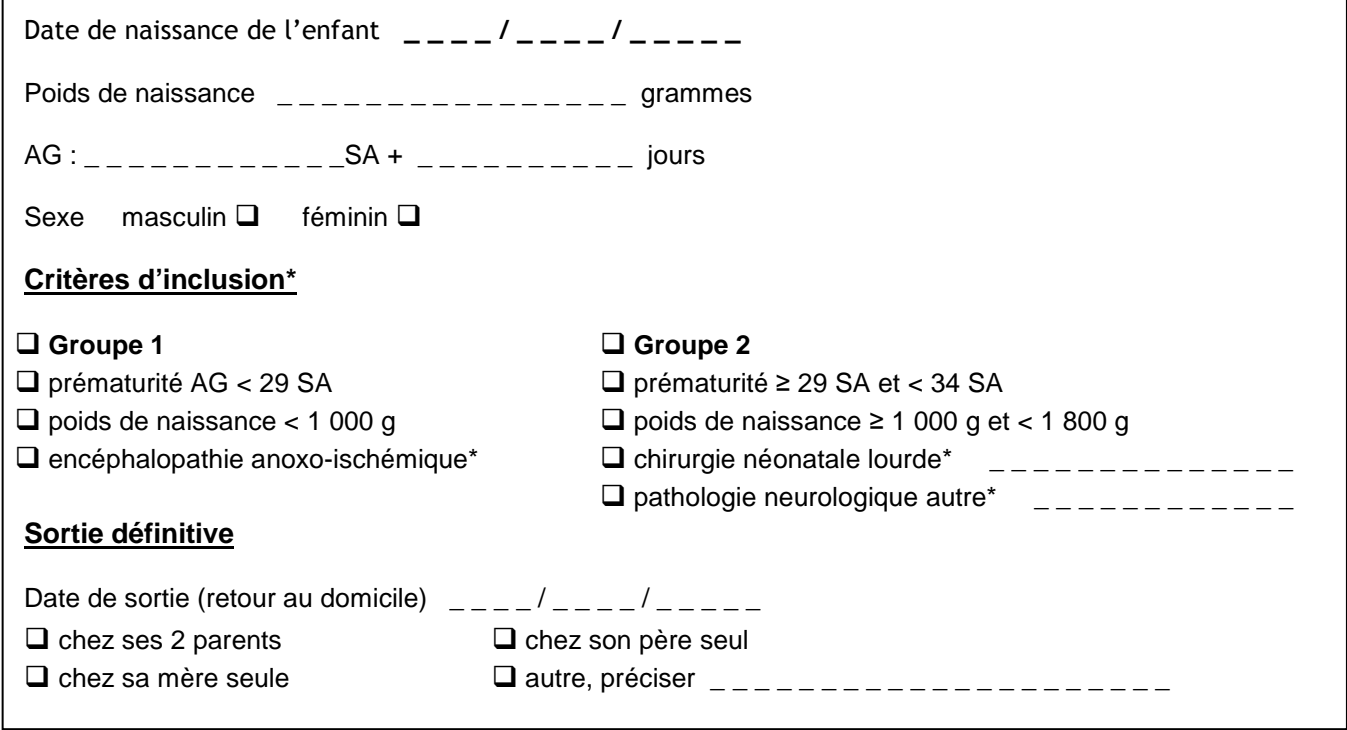

# **PARTIE À REMPLIR PAR LE RÉSEAU RAFAEL**

 $N^{\circ}$ d'inclusion

# COORDONNÉES DE LA FAMILLE

### **Coordonnées de la mère**

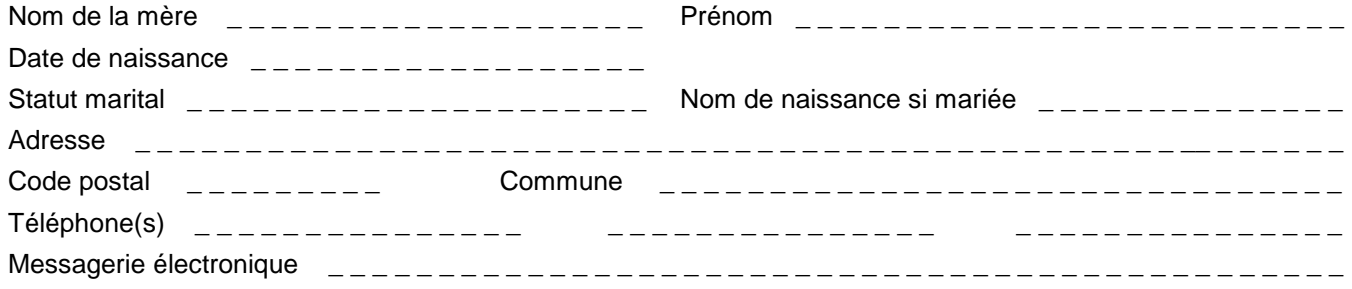

#### **Coordonnées du père**

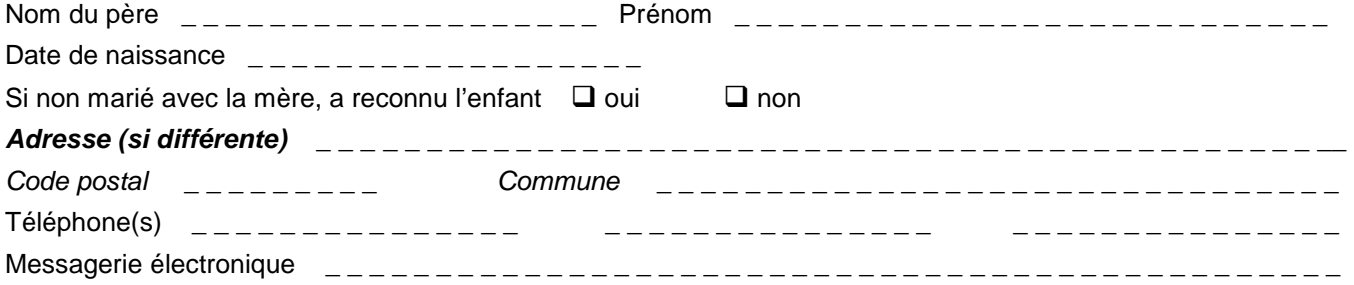

#### **Coordonnées de l'enfant si différentes**

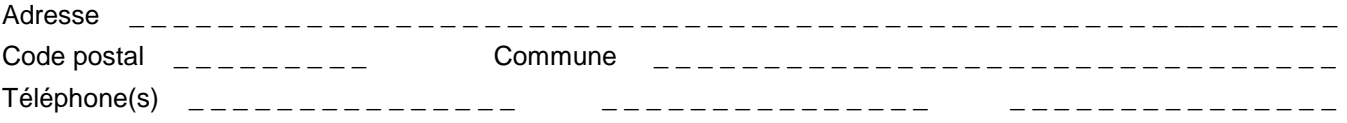

#### **Coordonnées des grands-parents maternels**

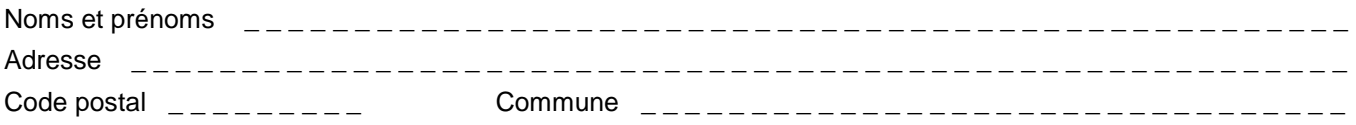

## **Coordonnées des grands-parents paternels**

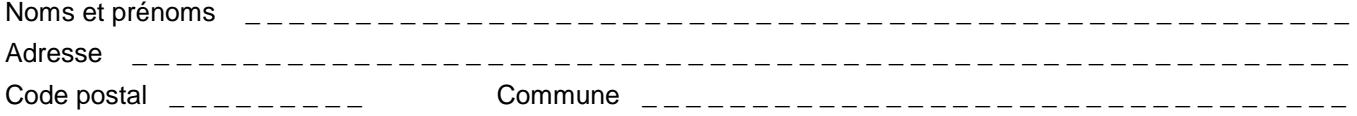

# COORDONN**É**ES M**É**DICALES

#### **Médecin qui a donné l'information du suivi Rafael**

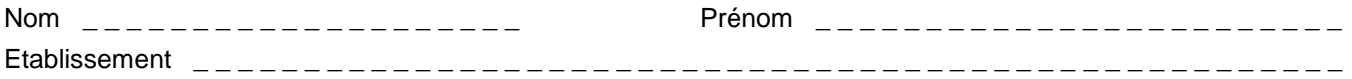

#### **Médecin traitant de la famille**

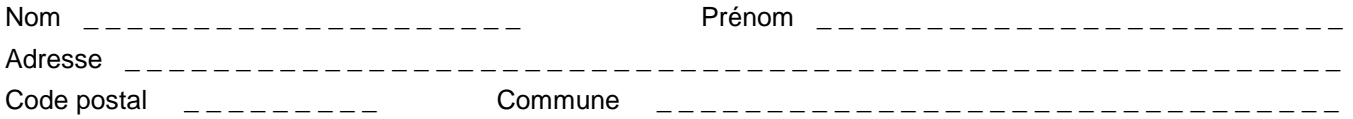

#### **Médecin traitant de l'enfant (si différent)**

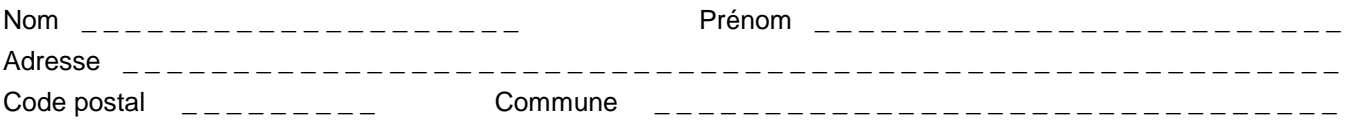

#### **Médecin référent choisi pour les consultations de suivi**

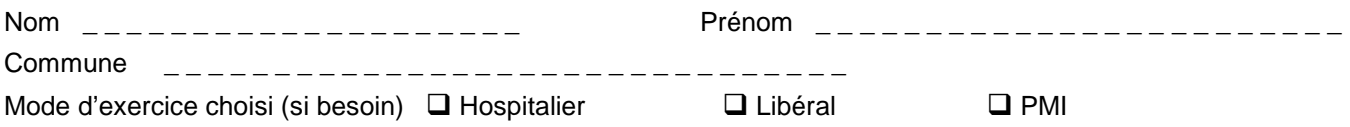

(Liste disponible au secrétariat du service et sur le site du réseau : www.reseauperinatallorrain.fr)

Vous êtes libres de changer de médecin « référent » en prévenant la coordination. Toutefois, pour votre enfant, la continuité et la qualité des soins, nous vous conseillons de ne pas en changer trop souvent.

En cas de besoin (déménagement, changement de médecin, etc.), vous pouvez joindre la coordination du réseau. Réseau RAFAEL – 10 rue du Docteur Heydenreich – 54000 NANCY Téléphone : 03.83.34.29.43 - Fax : 03 83 34 44 49 Mail : rafael@chru-nancy.fr www.reseauperinatallorrain.fr